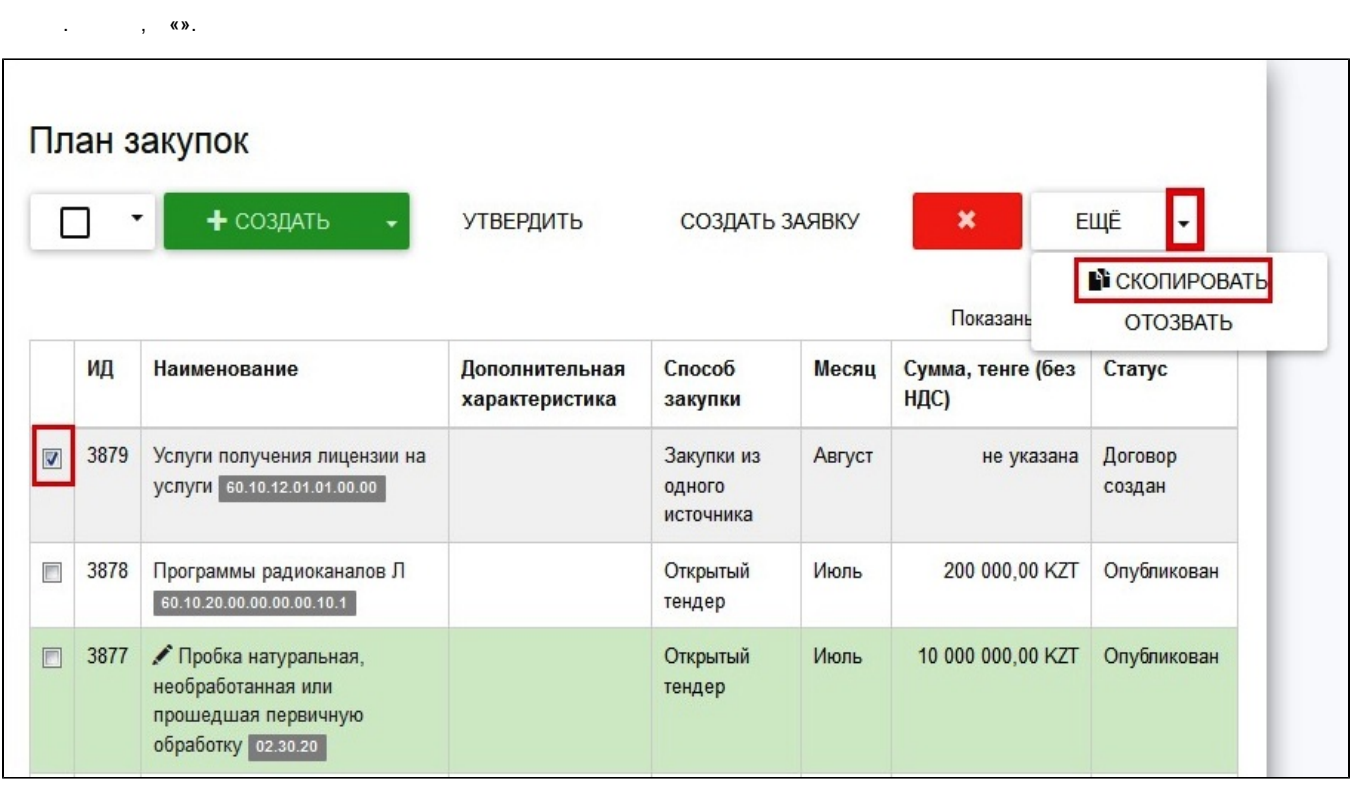

 $\label{eq:2.1} \begin{split} \mathcal{A} & = \mathcal{A} \left( \mathcal{A} \right) \mathcal{A} \left( \mathcal{A} \right) \mathcal{A} \left( \mathcal{A} \right) \mathcal{A} \left( \mathcal{A} \right) \mathcal{A} \left( \mathcal{A} \right) \mathcal{A} \left( \mathcal{A} \right) \mathcal{A} \left( \mathcal{A} \right) \mathcal{A} \left( \mathcal{A} \right) \mathcal{A} \left( \mathcal{A} \right) \mathcal{A} \left( \mathcal{A} \right) \mathcal{A} \left( \mathcal{A} \right)$